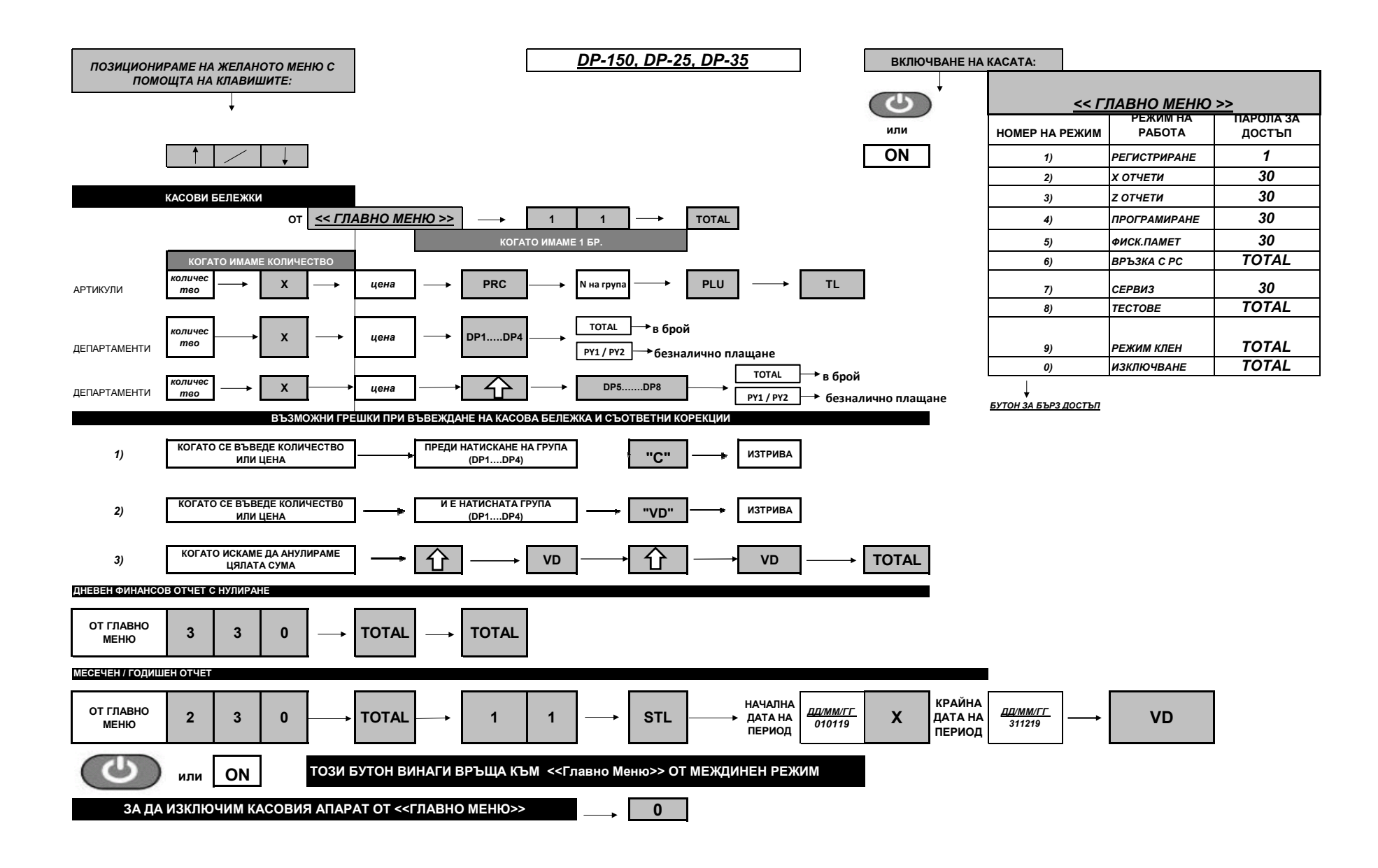

## *Кратко ръководство за работа с ЕКАФП*

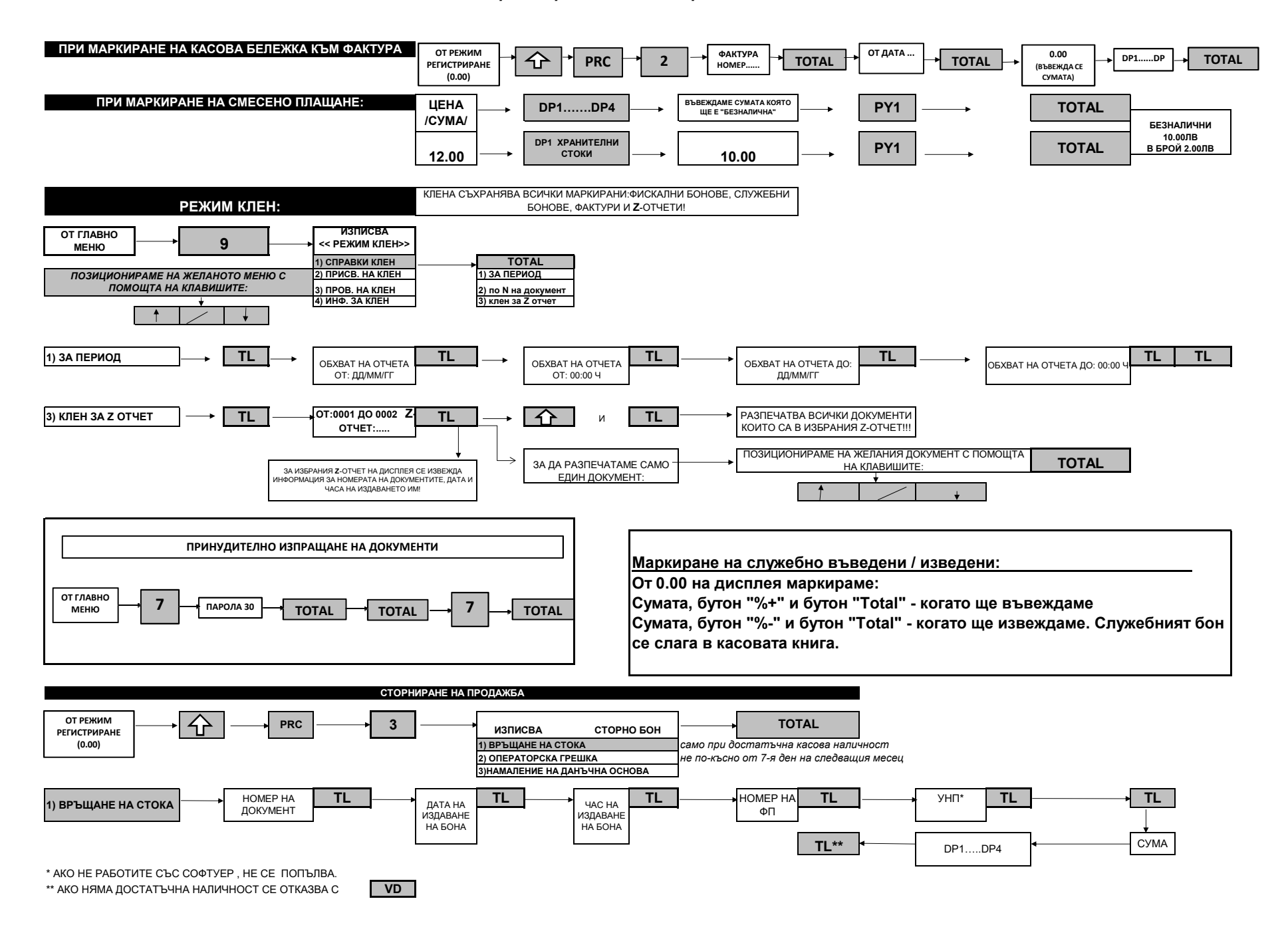